# **Backlog Courrier - Fonctionnalité #8375**

## **[jnlp] documentation d'exploitation pour message de confirmation**

12/09/2018 11:34 - Laurent GIOVANNONI

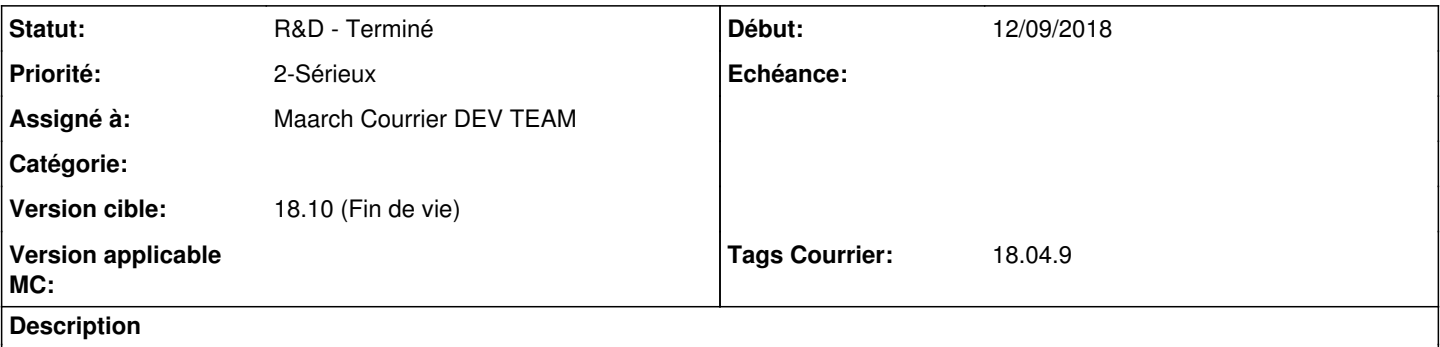

Il faut ajouter une documentation dans le chapitre exploitation pour expliquer comment éviter les messages de confirmation d'exécution du jnlp lors de l'édition de documents.

Il faut installer sur les postes de travail :

- le certificat du serveur web https

- le certificat qui est embarqué dans le jnlp.

Tester sur une vm windows que cela résout bien le problème avant de valider la documentation.

#### **Historique**

#### **#1 - 12/09/2018 11:35 - Laurent GIOVANNONI**

*- Description mis à jour*

#### **#2 - 01/10/2018 09:57 - Emmanuel DILLARD**

*- Statut changé de A traiter à En cours d'écriture PO*

#### **#3 - 01/10/2018 15:15 - Emmanuel DILLARD**

Attente retour RETEX MTES

#### **#4 - 18/10/2018 10:38 - Emmanuel DILLARD**

- *Statut changé de En cours d'écriture PO à 17*
- *Assigné à mis à Laurent GIOVANNONI*

#### **#5 - 22/10/2018 17:43 - Florian AZIZIAN**

- *Statut changé de 17 à R&D En cours*
- *Assigné à changé de Laurent GIOVANNONI à Maarch Courrier DEV TEAM*
- *Version cible changé de 18.04 à 18.10 (support sécurité)*
- *Tags Courrier 18.04.9 ajouté*

Il faut éditer le fichier class\_content\_manager\_tools\_Abstract.php du répertoire /maarch\_web/modules/content\_management/class, à partir de la ligne 448 pour rétablir trois lignes qui étaient présentes dans les versions précédentes :

\$jnlp\_attribute3 = \$docXML->createAttribute('href');  $$inlp$$  attribute3->value =  $$inlp$$  name; \$jnlp\_balise->appendChild(\$jnlp\_attribute3);

Ces lignes semblent de prime abord inutiles pour le fonctionnement de l'applet mais s'avèrent cruciales pour que ce dernier soit reconnu comme le même à chaque fois. La magie noire en jeu est très légèrement abordée ici :<https://stackoverflow.com/a/37422783>

## **#6 - 22/10/2018 17:43 - Florian AZIZIAN**

*- Projet changé de Backlog à CURRENT SPRINT*

## **#7 - 30/10/2018 11:05 - Emmanuel DILLARD**

- *Projet changé de CURRENT SPRINT à Backlog*
- *Statut changé de R&D En cours à R&D Terminé*

### **#9 - 09/06/2021 10:52 - Emmanuel DILLARD**

- *Projet changé de Backlog à Backlog Courrier*
- *Version cible changé de 18.10 (support sécurité) à 18.10 (Fin de vie)*